# Run/Debug Configuration: PHP Built-in Web Server

Use this dialog box to configure running PHP applications on a local built-in Web server .

Click here for the description of the options that are common for all run/debug configurations.

The dialog box consists of the following areas:

- **Server Configuration**  $\blacksquare$
- Command Line  $\mathbf{m}$
- Toolbar m.
- Common Options  $\blacksquare$

### Server Configuration

In this area, configure the access to the built-in Web server.

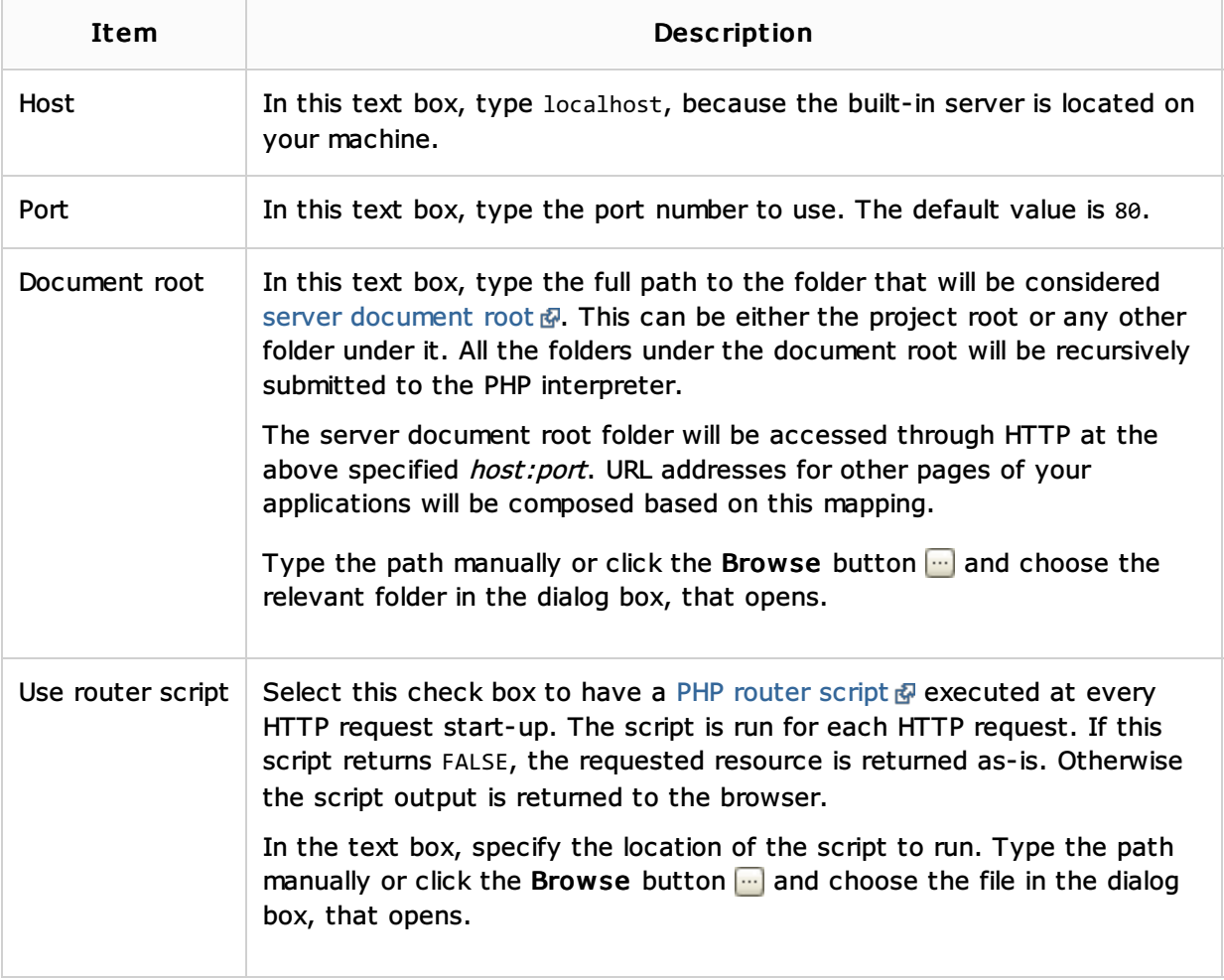

### Command Line

In this area, customize the behavior of the current PHP interpreter by specifying the options and arguments to be passed to the PHP executable file.

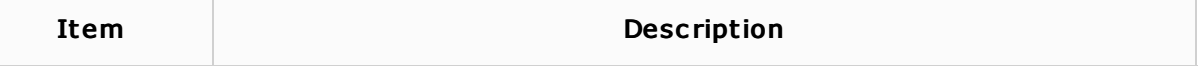

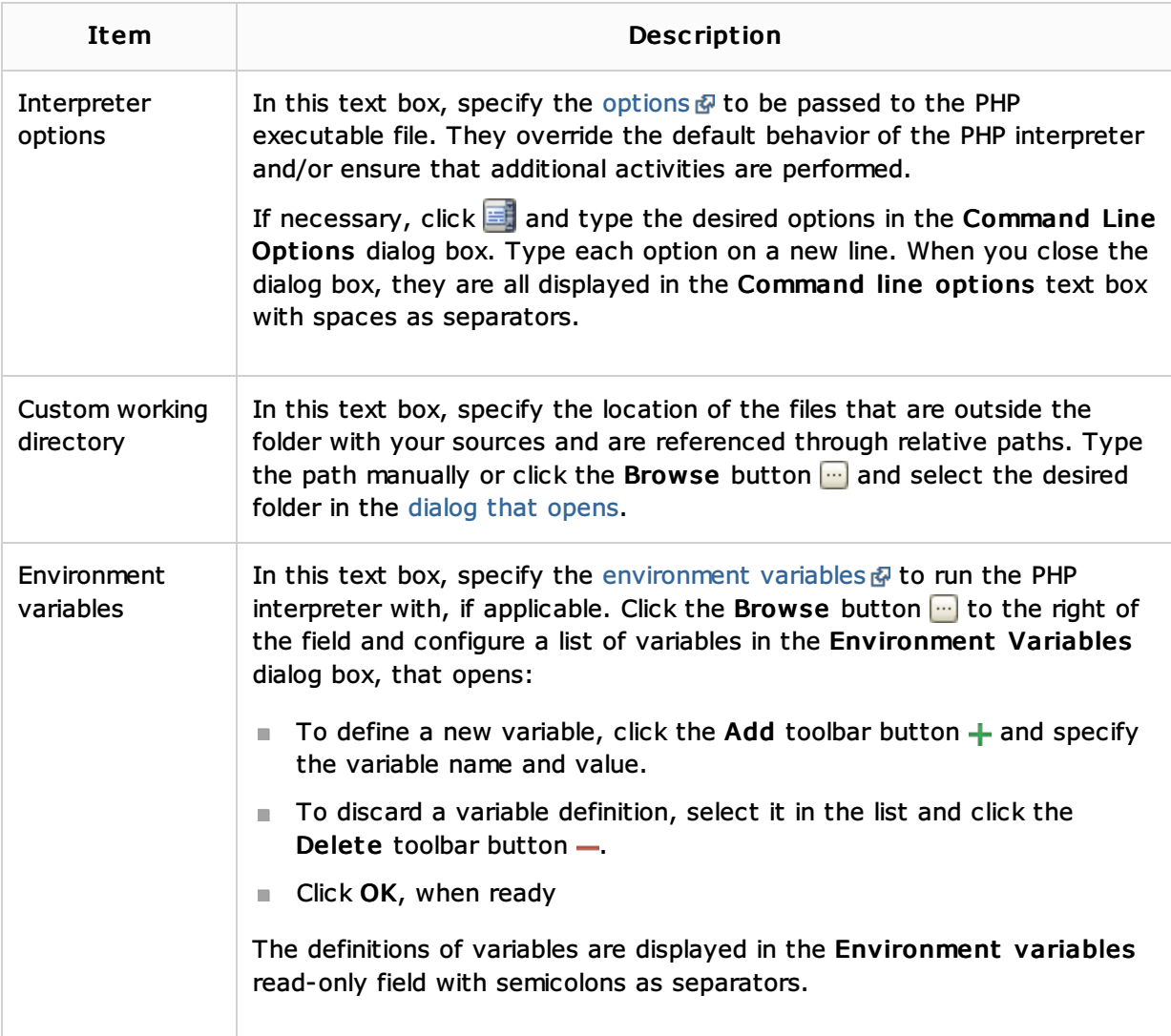

### Toolbar

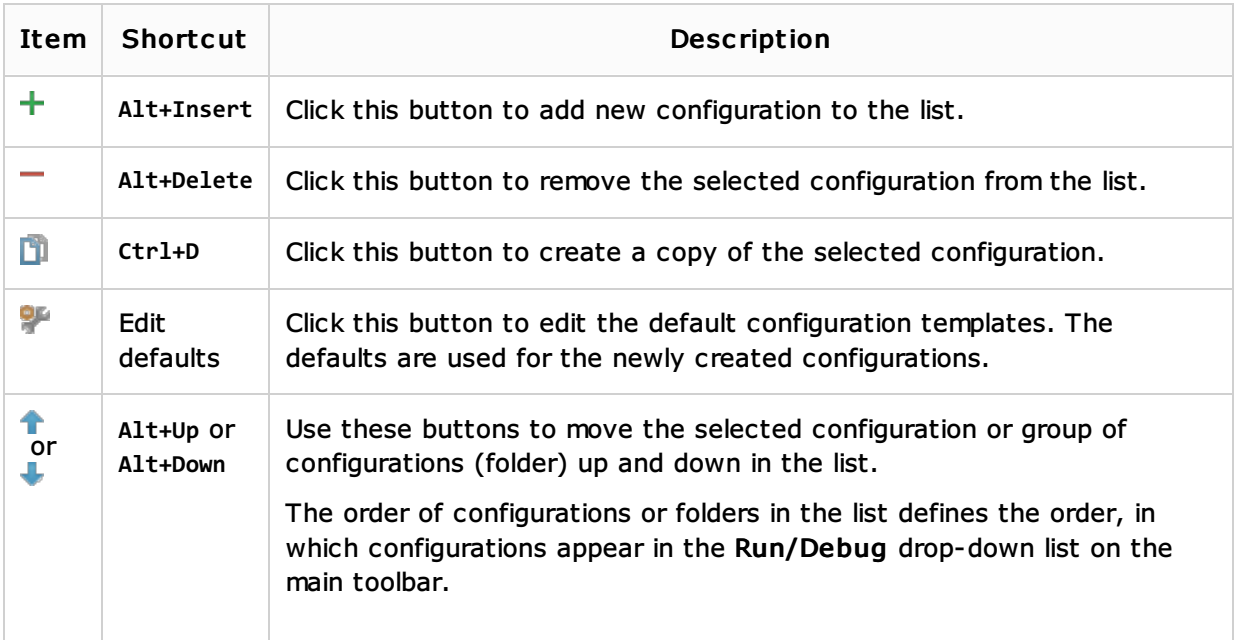

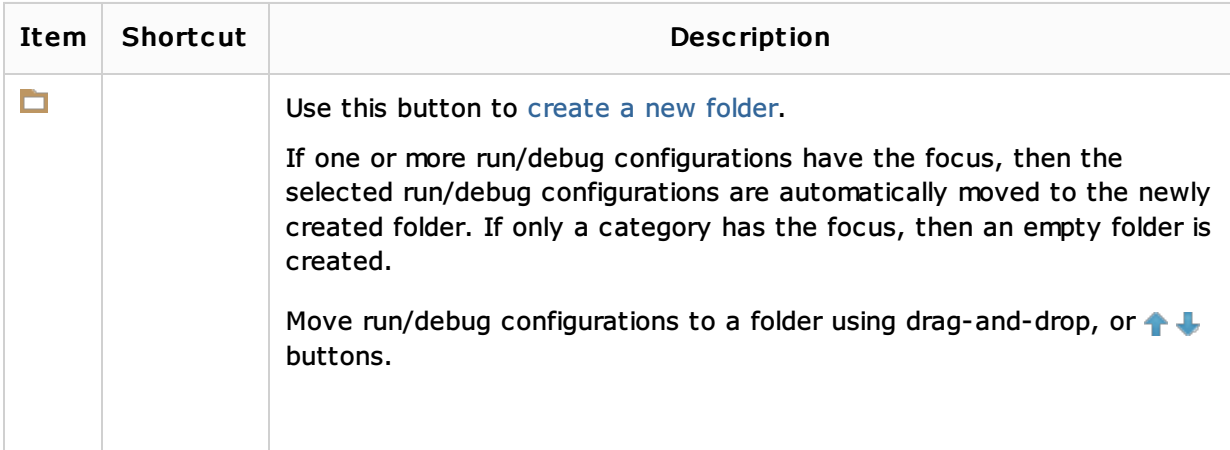

## Common options

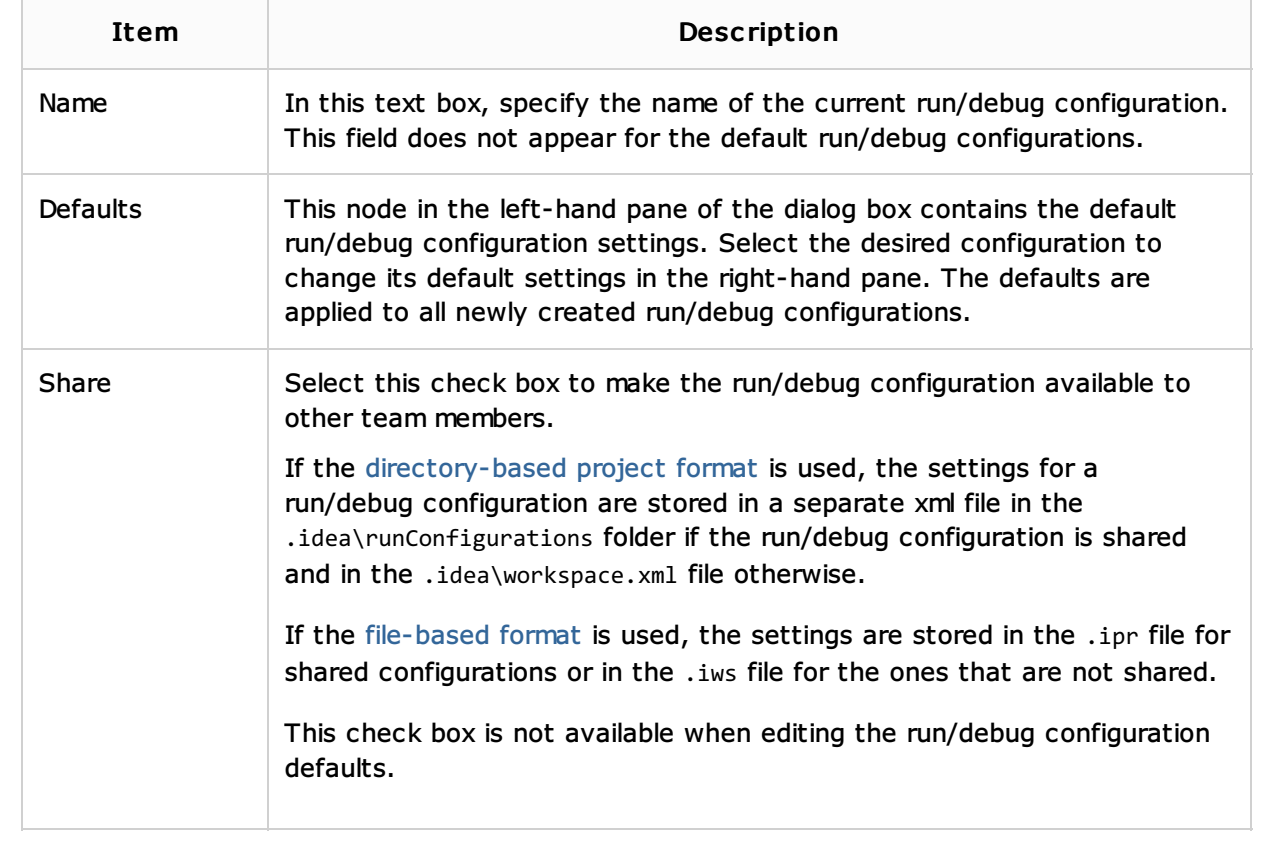

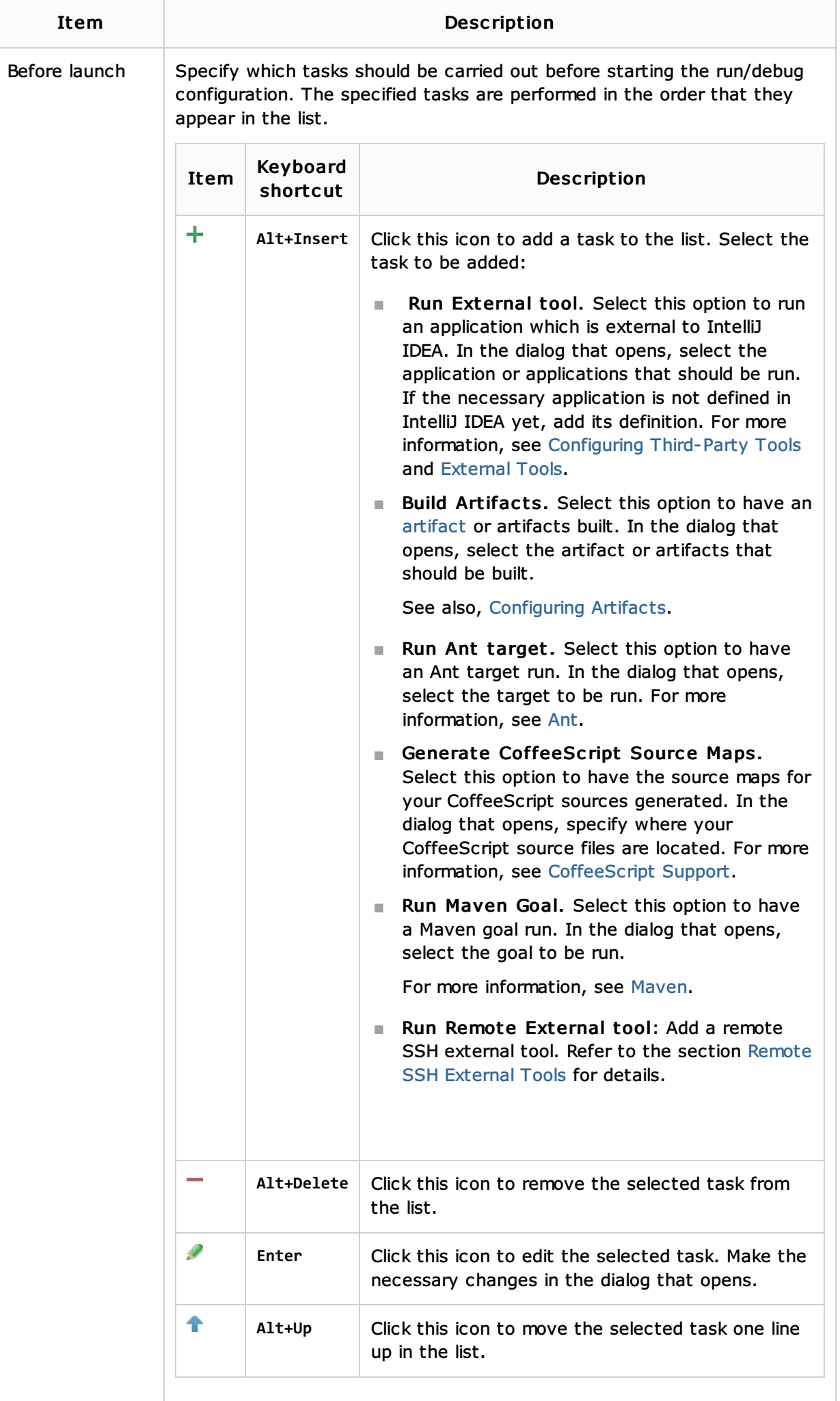

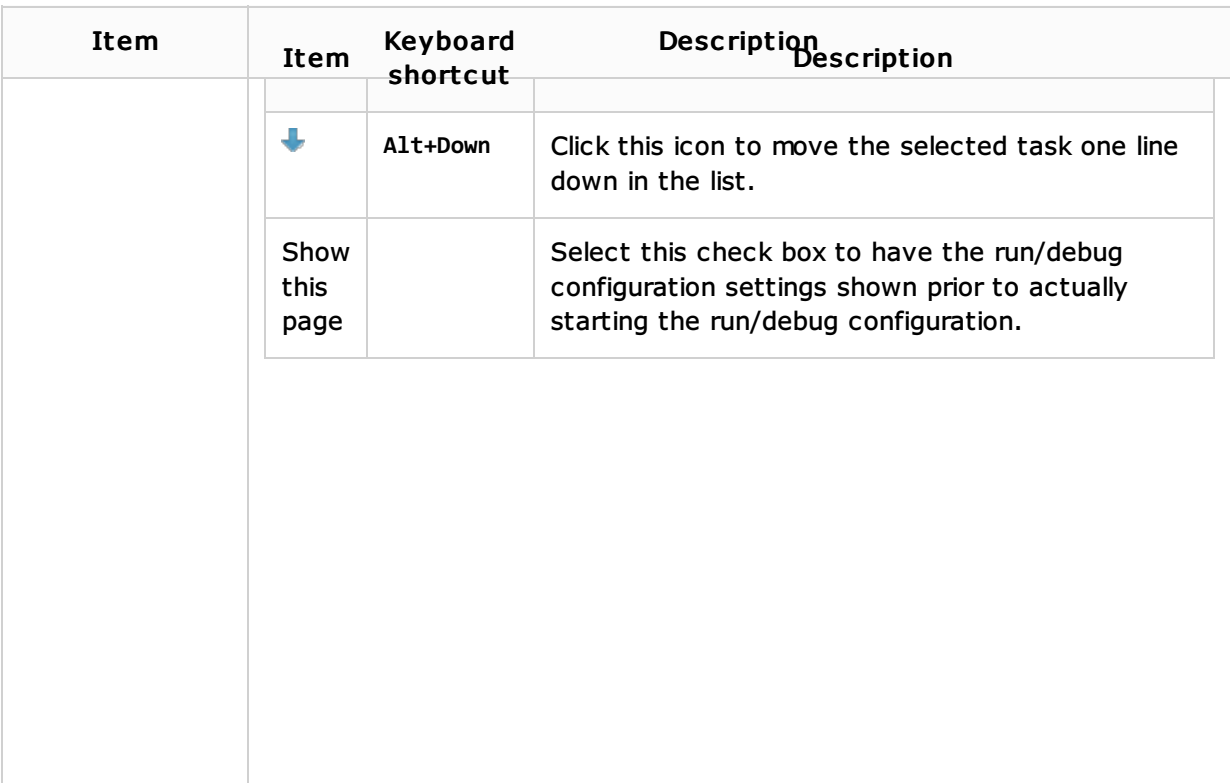

### See Also

Concepts:

**Run/Debug Configuration** 

#### Procedures:

- **PHP Built-in Web Server**
- **Configuring PHP Development Environment**
- Running PHP Applications
- **Running Applications**
- **PHP-Specific Guidelines**

### Reference:

**Run Tool Window** 

### Web Resources:

■ Developer Community &